# Deep Learning

**Autonomous Robotics Lab** 

Contact: salanvoj@fel.cvut.cz 1

### Timeline

- Where we will do it
- How we will do it
- What we will do

## Before we start

• There are two GPU servers for students

cantor.felk.cvut.cz

taylor.felk.cvut.cz

• You can access them using ssh command

### GPU servers

### • Important command: "nvidia-smi" – shows actual load on GPUs

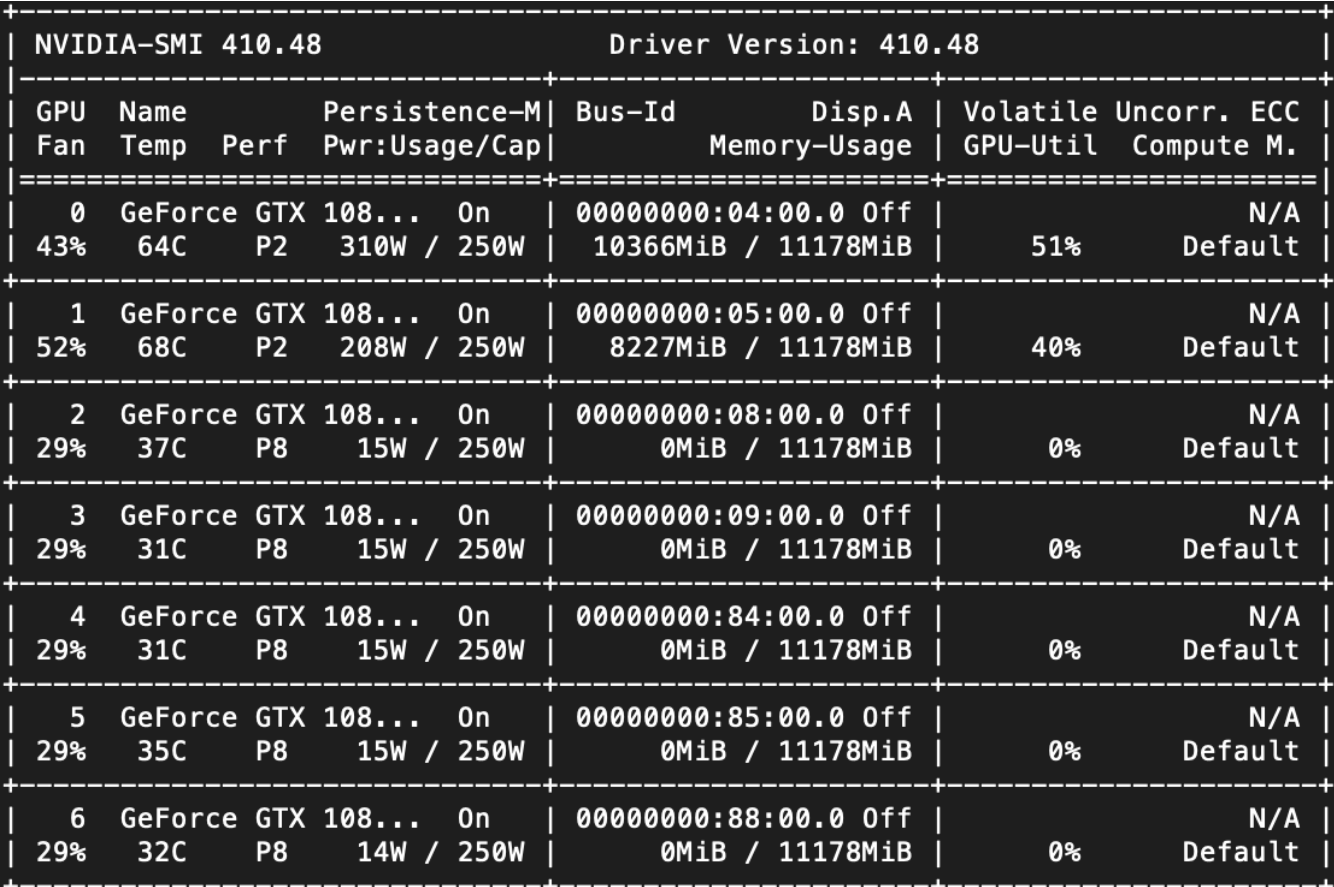

### GPU servers

• Always choose the card with enough memory with command: export CUDA\_VISIBLE\_DEVICES=X where X is the number of selected card

### Working environment on GPU servers

• You have to activate virtual environment to use pytorch on GPU servers

source /opt/torchenv/bin/activate

## PyTorch

### **Tensors**

Tensors are similar to NumPy's ndarrays, with the addition being that Tensors can also be used on a GPU to accelerate computing.

```
x = torch.tensor([5.5, 3])
print(x)
```
PyTorch

### **From numpy to tensor**

 $nparr = np.array([5.5, 3])$ 

 $x =$  torch.from\_numpy(nparr)

### **From tensor to numpy**

 $nparr = x.numpy()$ 

PyTorch

### **Computation graph**

- $a =$  torch.tensor(1)
- $b =$  torch.tensor(3.)
- $c = a + b$  or  $c =$  torch.add(a, b)
- $c = a * b$  or  $c =$  torch.mul(a, b)

PyTorch

Tensors has attribute requires grad

-> if it is set to True pytorch tracks all operations on this tensor

x **=** torch**.**rand(2, 2, requires\_grad**=**True)

-> then we can use backward() function to compute gradients

import numpy as np and the set of the set of the set of the set of the set of the set of the set of the set of the set of the set of the set of the set of the set of the set of the set of the set of the set of the set of t import torch

```
X = np.random.random(30, 1)*2.0 # Create data as numpy arrays
w = np.random.randn(2, 1) # Randomly select weights
y = (X^*w[0] + w[1]/(X+1)^*2) + np.randomrandn(30, 1)^* 0.05 # Create targets
print('target w1 \{ \} w2 \{ \}'.format(w[0], w[1]))
Xt = torch.from numpy(X).float() \qquad # Convert numpy arrays to torch tensors
yt = torch.from_numpy(y).float()
W1 = torch.rand(1, requires_grad=True) \qquad \qquad \qquad # Initialize weights randomly with parameter requires_grad=True
W2 = torch.rand(1, requires grad=True)
\ln = 0.005 # set up learning rate
for epoch in range(2500):
  y pred = (torch.mul(W1,Xt), torch.div(W2, torch.add(Xt,torch.tensor(1))**2)) # Compute predictions
  loss = torch.mean((y_pred - yt) ** 2) \qquad # Compute cost function
  loss.backward() and the state of the state of the state \# Run back-propagation
  W1.data = W1.data - Ir*W1.grad.data \qquad # Update parameters
  W2.data = W2.data - Ir*W2.grad.dataW1.grad.data.zero () and the set gradients and the set gradients
  W2.grad.data.zero ()
```
print('found w  $\{ \} b \{ \}$ '.format(W1.data, W2.data))

import numpy as np and the set of the set of the set of the set of the set of the set of the set of the set of the set of the set of the set of the set of the set of the set of the set of the set of the set of the set of t import torch

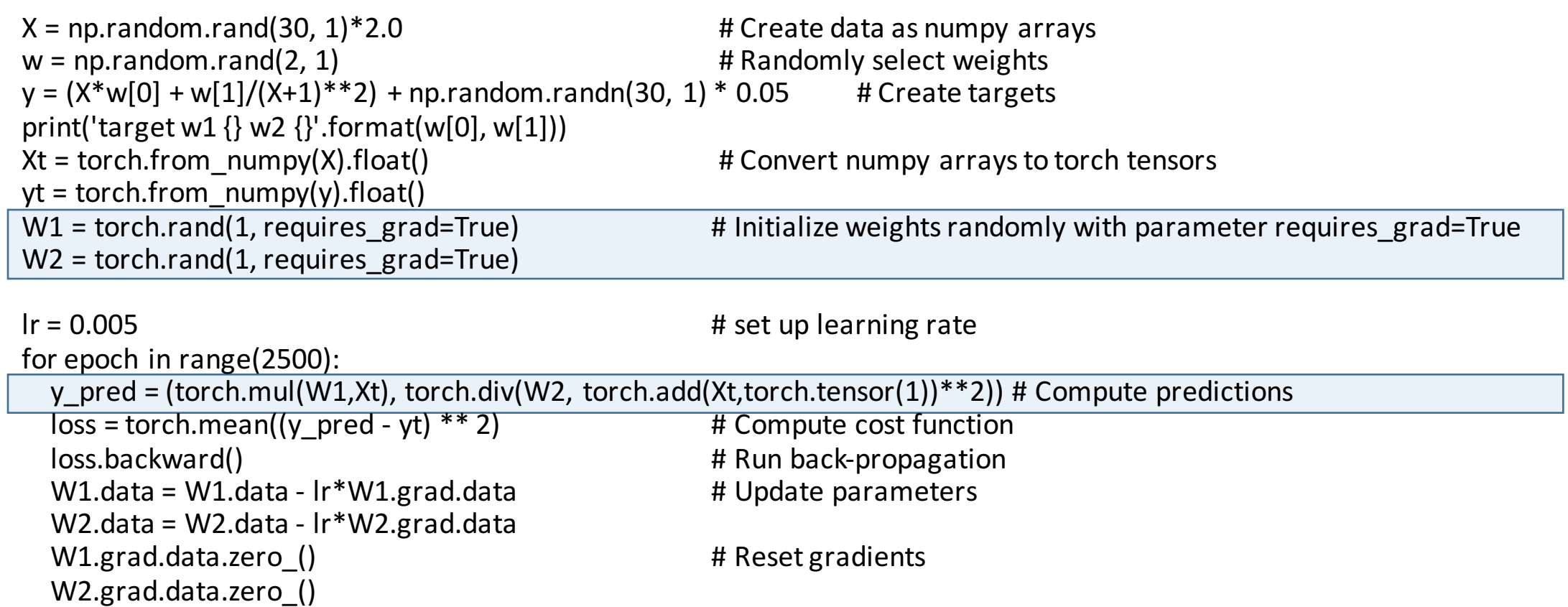

print('found w  $\{ \}$  b  $\{ \}'$ .format(W1.data ,W2.data))

**Loss computation**

Loss computation

import numpy as np and the set of the set of the set of the set of the set of the set of the set of the set of the set of the set of the set of the set of the set of the set of the set of the set of the set of the set of t import torch

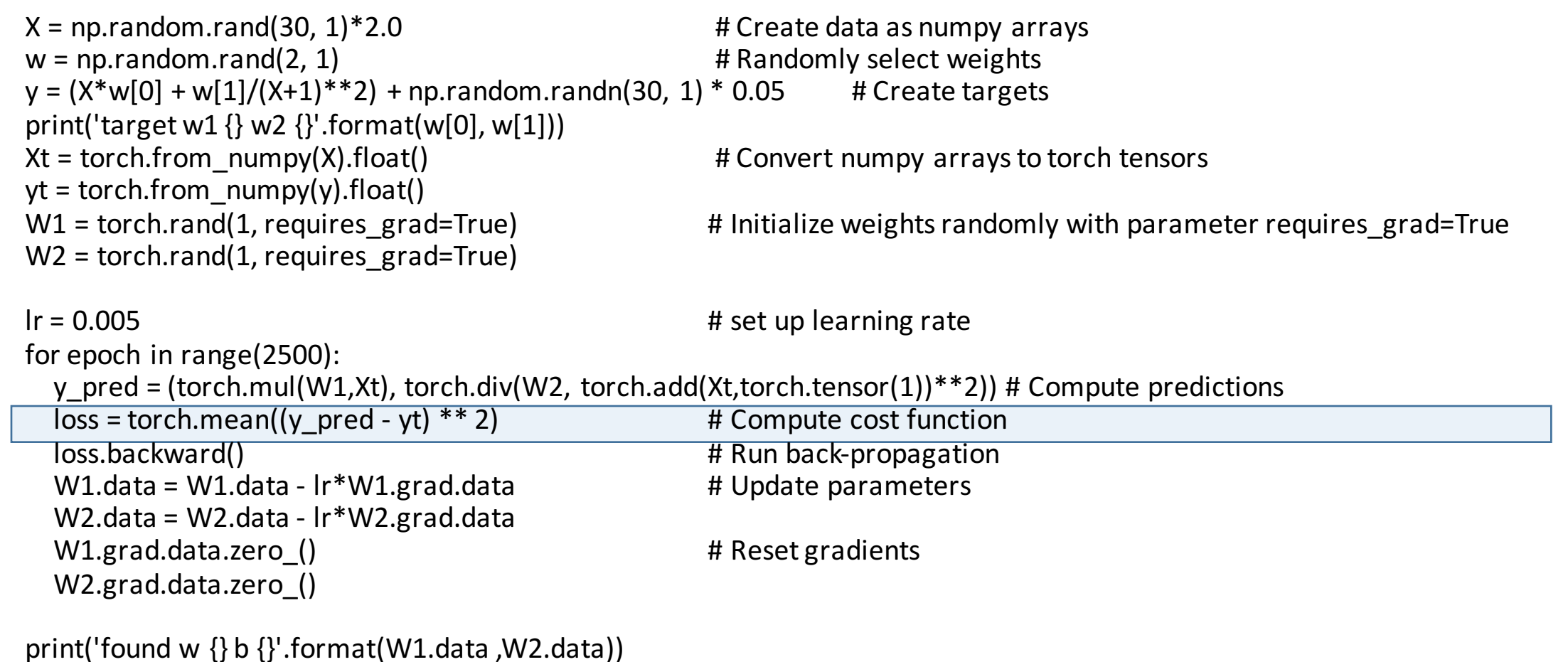

13

import numpy as np and the set of the set of the set of the set of the set of the set of the set of the set of the set of the set of the set of the set of the set of the set of the set of the set of the set of the set of t import torch

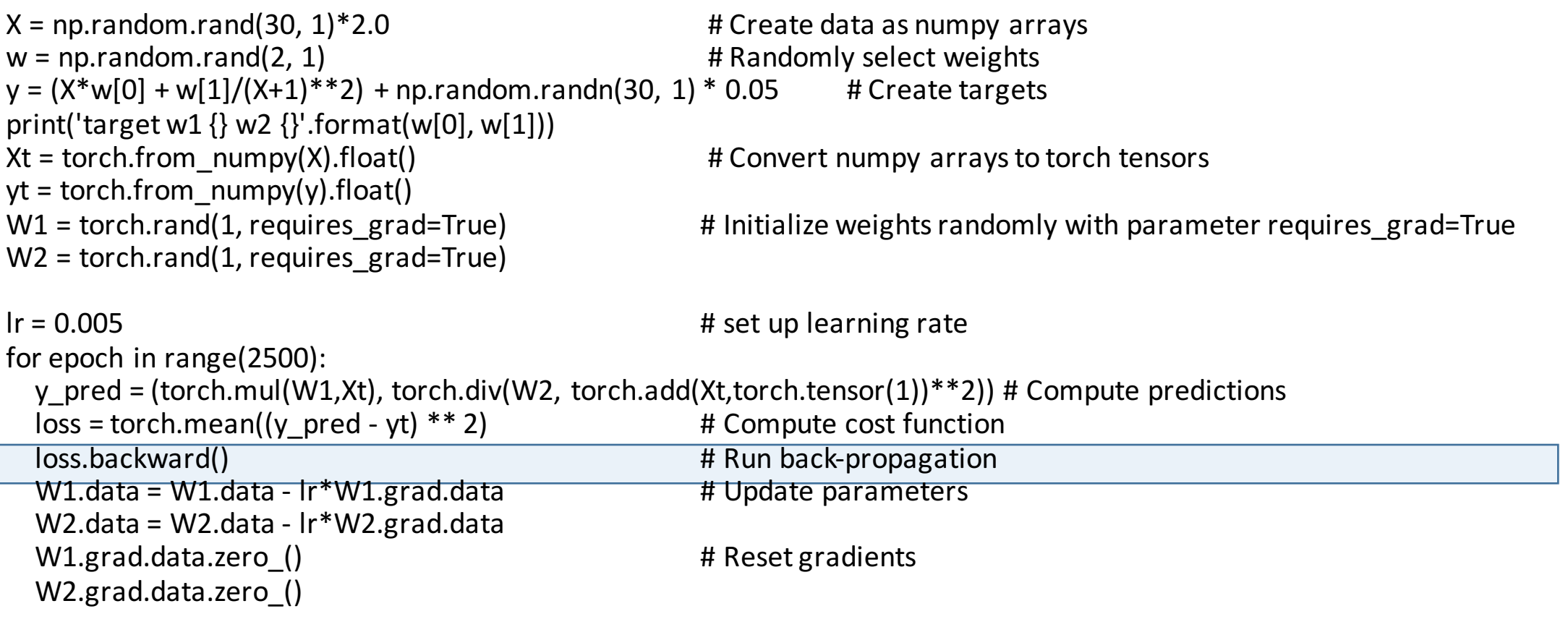

print('found w  $\{ \}$  b  $\{ \}'$ .format(W1.data ,W2.data))

import numpy as np and the set of the set of the set of the set of the set of the set of the set of the set of the set of the set of the set of the set of the set of the set of the set of the set of the set of the set of t import torch

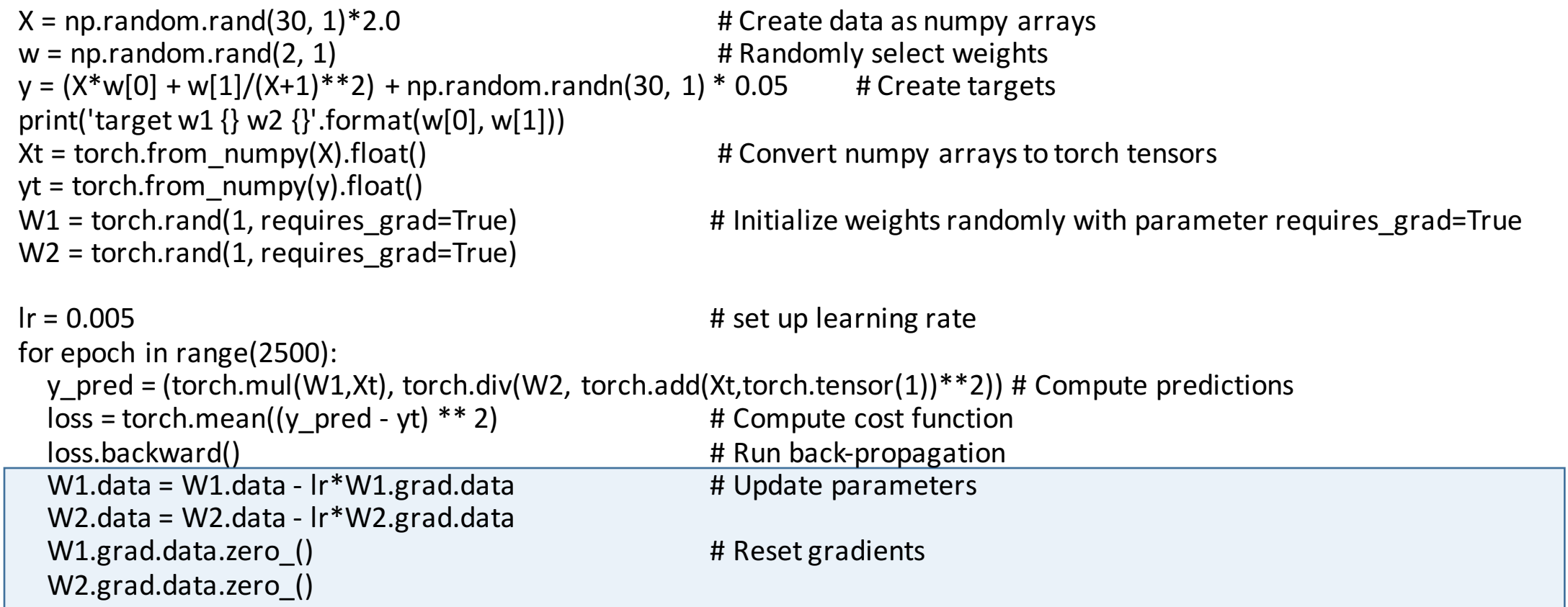

print('found w  $\{ \}$  b  $\{ \}'$ .format(W1.data ,W2.data))

optimizer =  $torch.$ optim.SGD(parameters, lr, momentum, weight decay) optimizer.step() and the contraction of the contraction of the Update parameters This could be replaced by optimizer<br>
optimizer = torch.optim.SGD(parameters, lr, momentum<br>
optimizer.zero\_grad()<br>
optimizer.zero\_grad()<br>
W1.data = W1.data - Ir\*W1.grad.data<br>
W2.data = W1.data - Ir\*W2.grad.data<br>
M2.data = W

optimizer.zero\_grad() and the set of the set of the set of the set of the set of the set of the set of the set o

W1.data = W1.data -  $Ir*W1.grad.data$ W2.data = W2.data - lr\*W2.grad.data W1.grad.data.zero\_() and the set gradients and the set gradients W2.grad.data.zero ()

# Update parameters

### Barbie detector

• Our goal is to implement program that will detect barbie in image and gives us a 3d coordinates of that barbie.

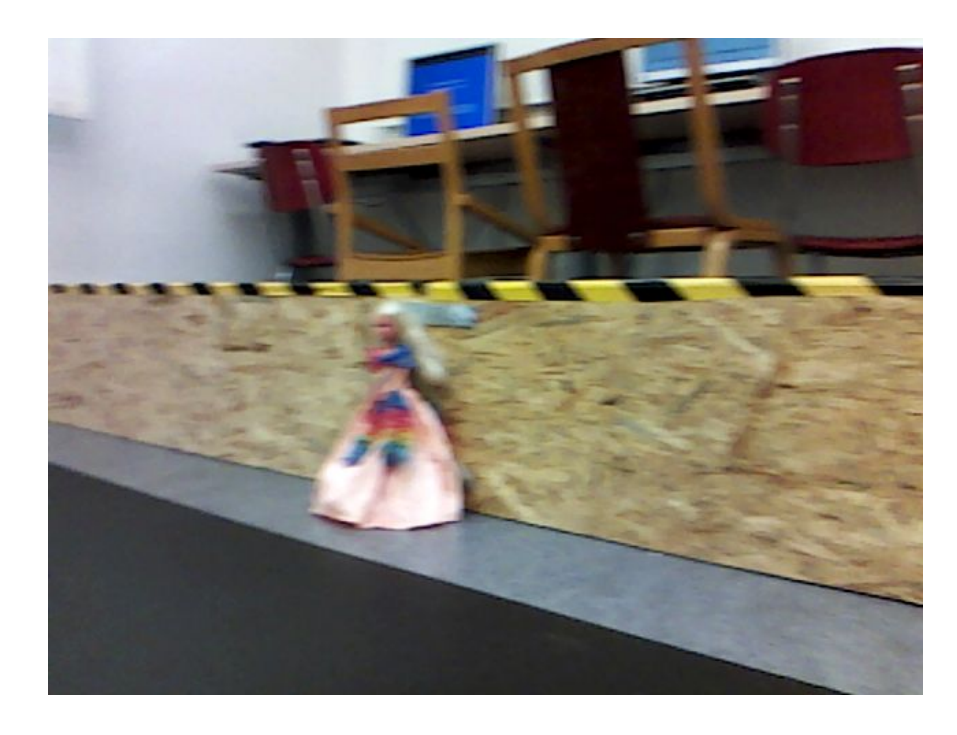

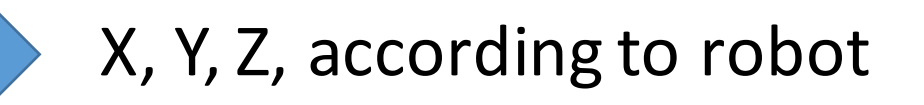

### Model

• We use feature extractor part of the network called YOLO V2 TINY

• We run the network on the multiple input image scales to detect barbies of all sizes

## Network will find barbies size are near to 64x48 pixels

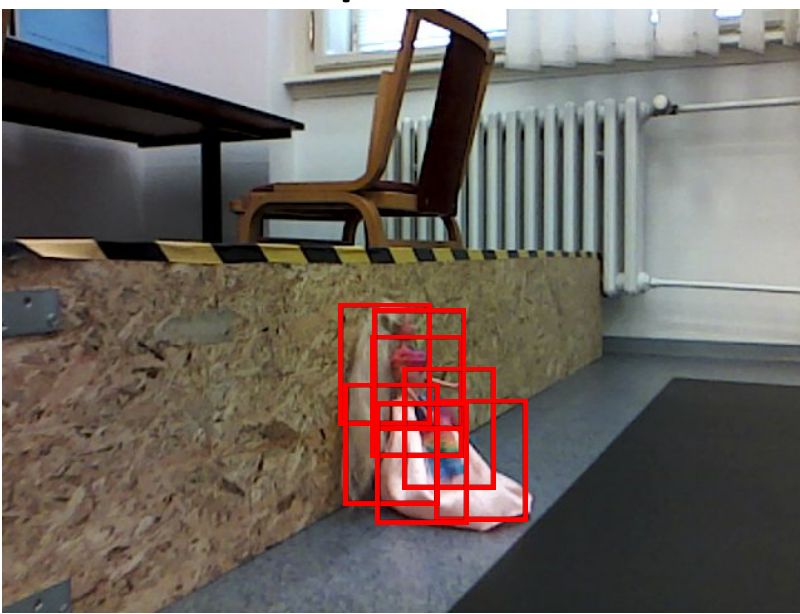

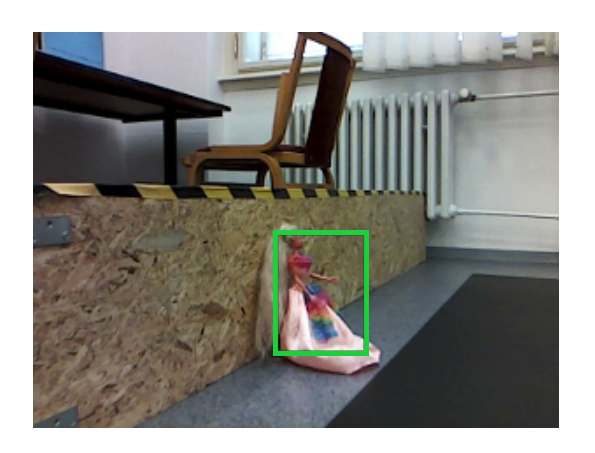

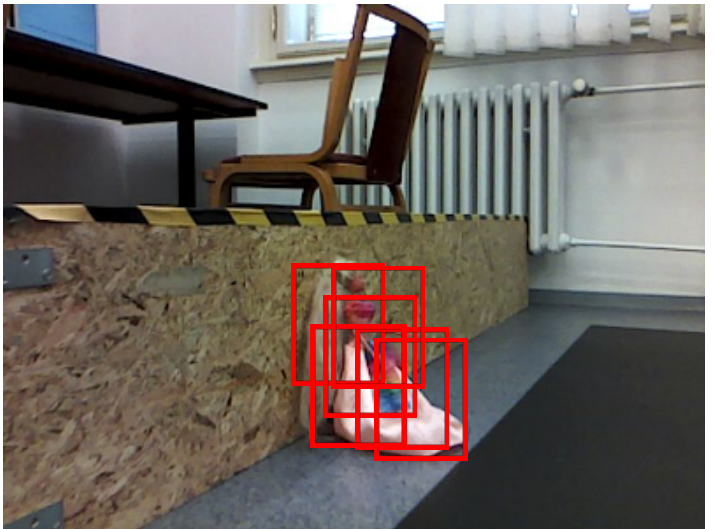

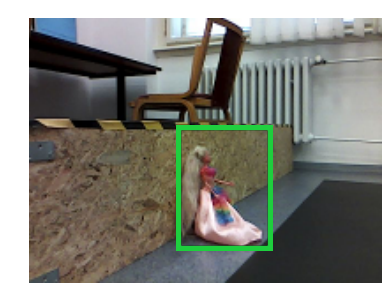

### Training dataset

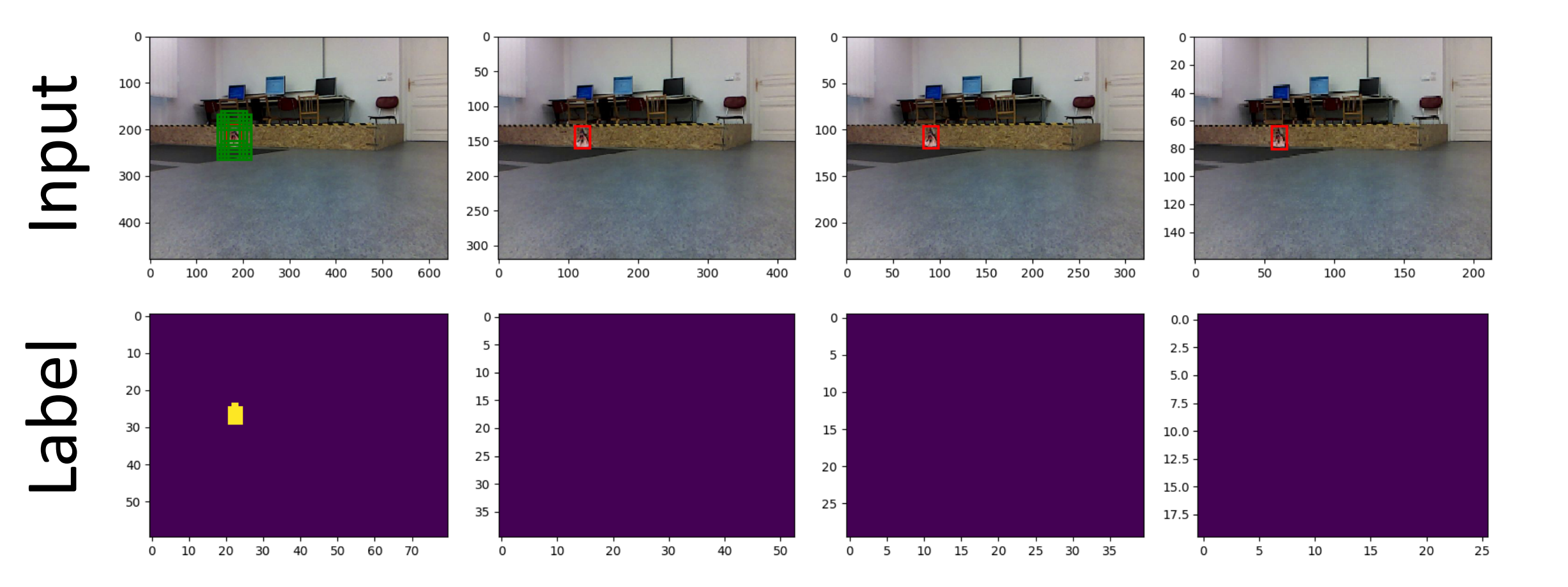

### Training dataset

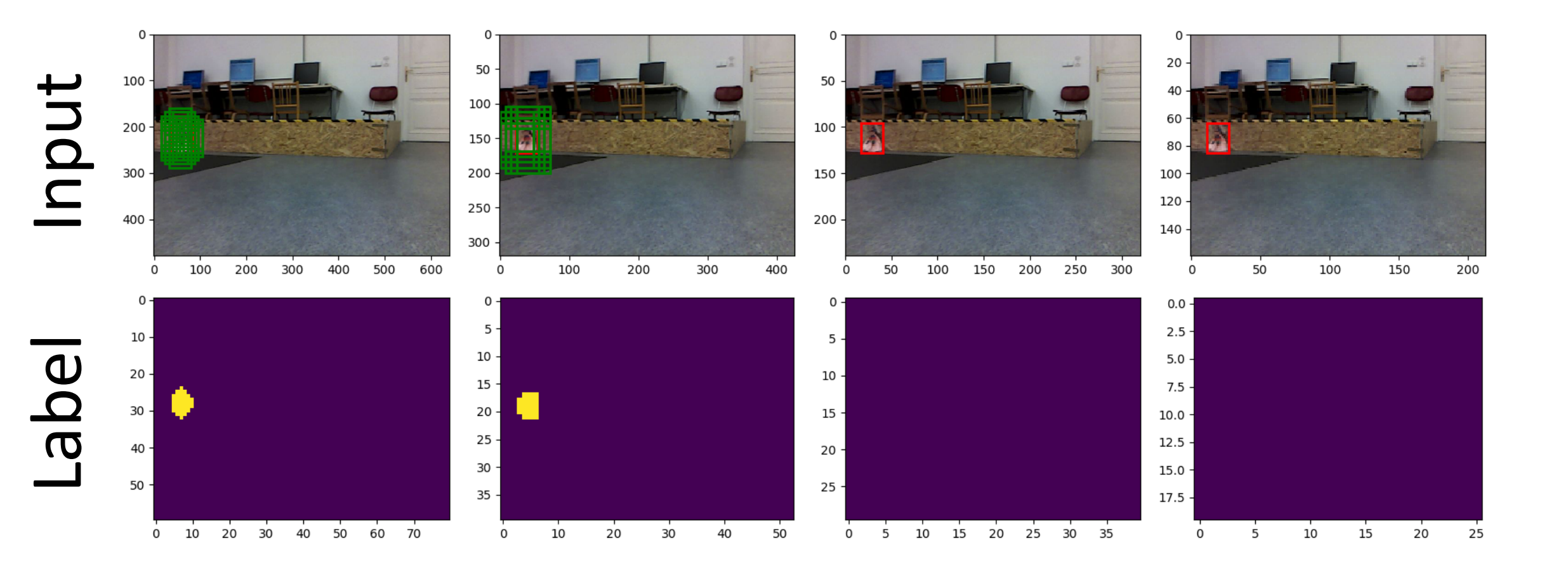

### Training dataset

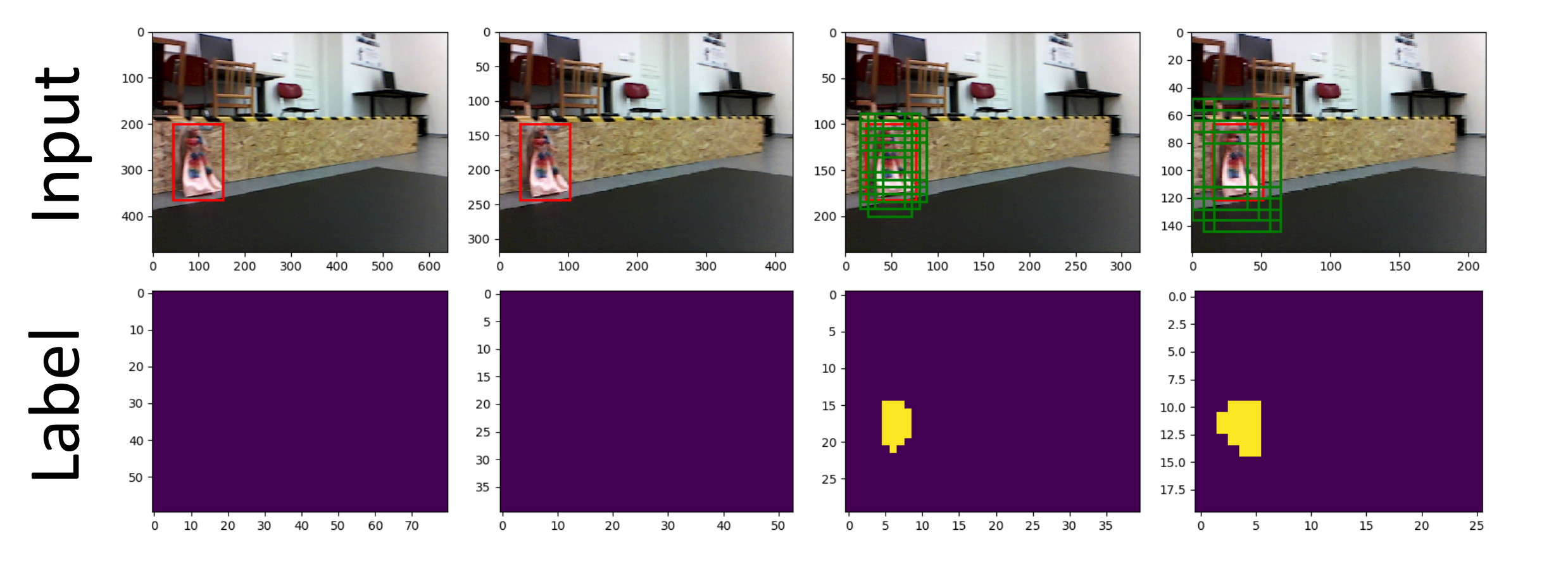

### Network architecture

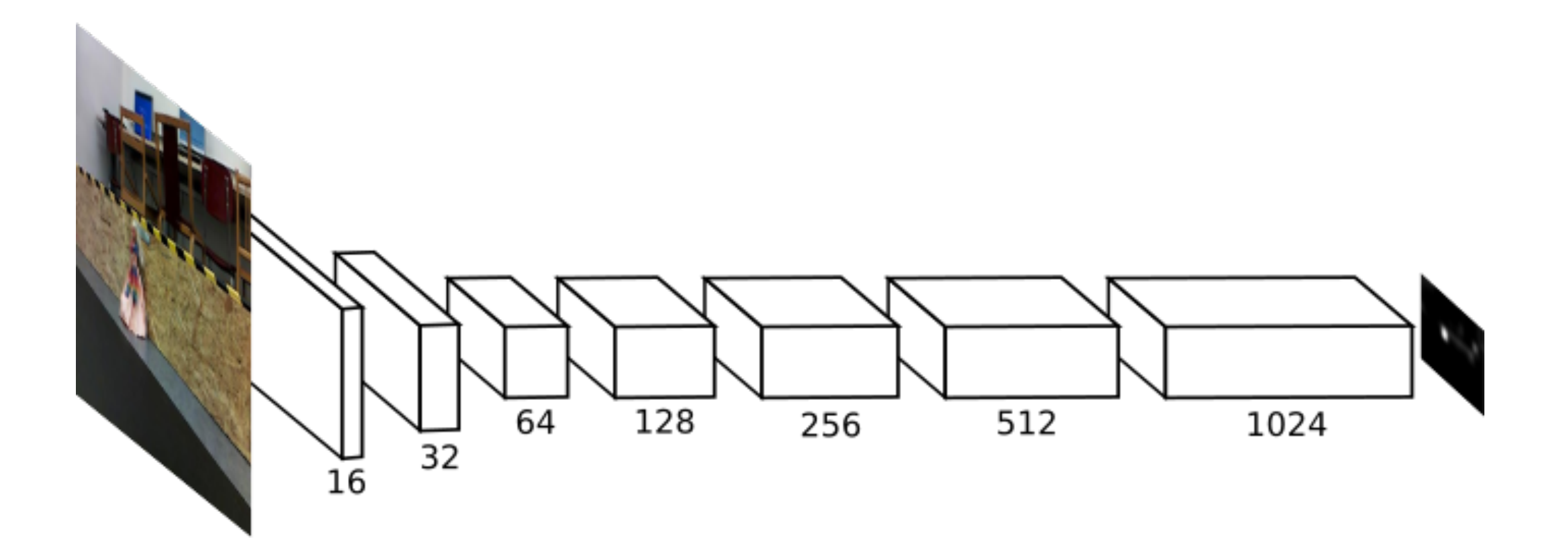

### Network architecture

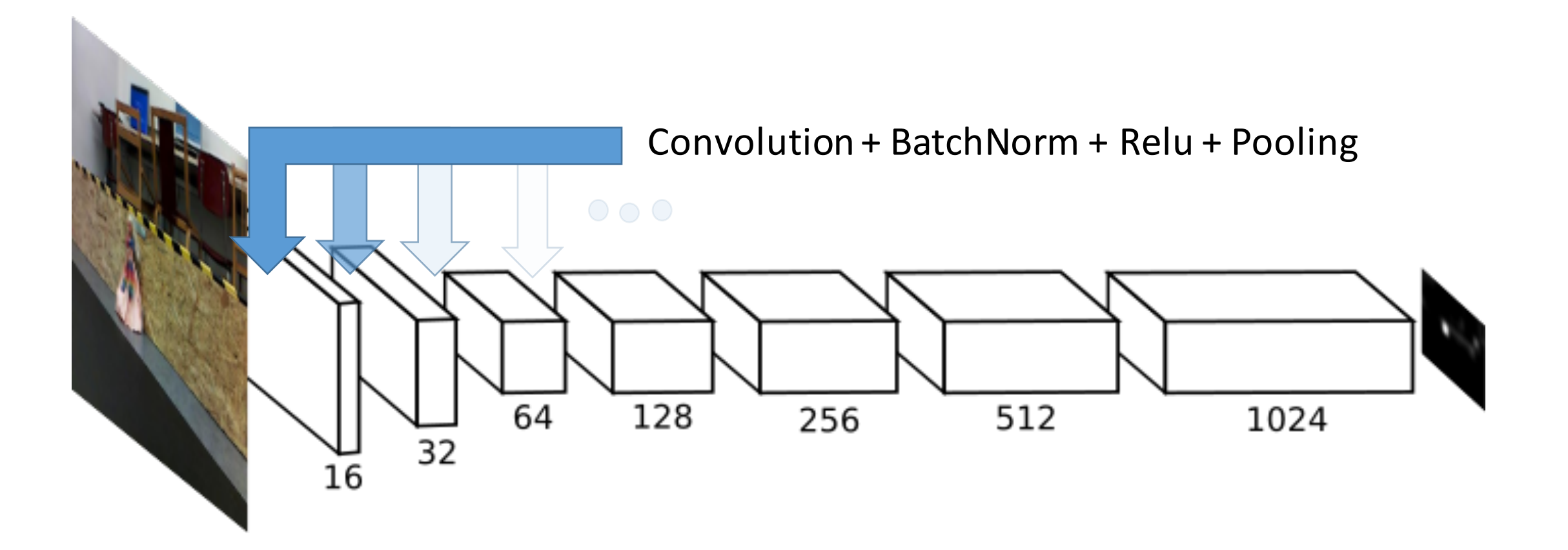

### Network class

• Class Net(nn.module) has two main functions

 $\int$ init $\int$ 

defines neural network blocks and their parameters forward

defines computation graph of neural network

# def init (self):

```
super(Net, self). __init__()
self.relu = nn.LeakyReLU(0.1, inplace=True)
self.pool1 = nn.MaxPool2d(2, 2)self.pool2 = nn.MaxPool2d(3, 1, 1)self.comv1 = nn.Conv2d(3, 16, 3, 1, 1, bias=False)self,bn1 = nn.BatchNorm2d(16)self.comv2 = nn.Conv2d(16, 32, 3, 1, 1, bias=False)self.hn2 = nn.BatchNorm2d(32)self.comv3 = nn.Conv2d(32, 64, 3, 1, 1, bias=False)self.bn3 = nn.BatchNorm2d(64)self.comv4 = nn.Conv2d(64, 128, 3, 1, 1, bias=False)self.bn4 = nn.BatchNorm2d(128)
self.comv5 = nn.Conv2d(128, 256, 3, 1, 1, bias=False)self.bn5 = nn.BatchNorm2d(256)
self.comv6 = nn.Conv2d(256, 512, 3, 1, 1, bias=False)self.bn6 = nn.BatchNorm2d(512)
self.conv7 = create a convolutional layer without bias with input_channels = 512, output_channels = 1024, Kernel_size = 3, stride = 1, padding = 1self.bn7 = nn.BatchNorm2d(1024)
self.comv8 = nn.Conv2d(1024, 1, 1, 1)
```
# def forward(self, input):

 $x = self.pool1(self.relu(self,bn1(self.conv1(input))))$  $x = self.pool1(self.relu(self.bn2(self.conv2(x))))$  $x = self.pop1(self.relu(self.bn3(self.conv3(x))))$  $x = self.pool2(self.relu(self.bn4(self.conv4(x))))$  $x = self.pop12(self.relu(self.bn5(self.conv5(x))))$  $x = self.pop12(self.relu(self.bn6(self.conv6(x))))$  $x =$  self.relu(self.bn7(self.conv7(x)))  $x = (self.comv8(x))$ return x

## Training script

• Training script is prepared for you!

You only need to set paths for training and validation data They are shared on the GPU servers in /opt/barbie/barbie\_validation\_data /opt/barbie/barbie\_training\_data and set training parameters properly: batch size number of epochs

learning rate

freeze pretrained layers

## Training script

• When you lost a connection the running script will be terminated -> use "screen" when running the training script

### **Basic Linux Screen Usage**

- 1. On the command prompt, type screen.
- 2. Run the desired program.
- 3. Use the key sequence Ctrl-a + Ctrl-d to detach from the screen session.
- 4. Reattach to the screen session by typing screen -r.

## **HOMEWORK**

- Train the network:
	- 1) Fill in the Net class in network.py
	- 2) Train the network using the train.py
		- try different training parameters to train the network

 $1.0$ 

3) Plot roc curve using the script roc.py (use ssh with +X parameter to allow graphic)

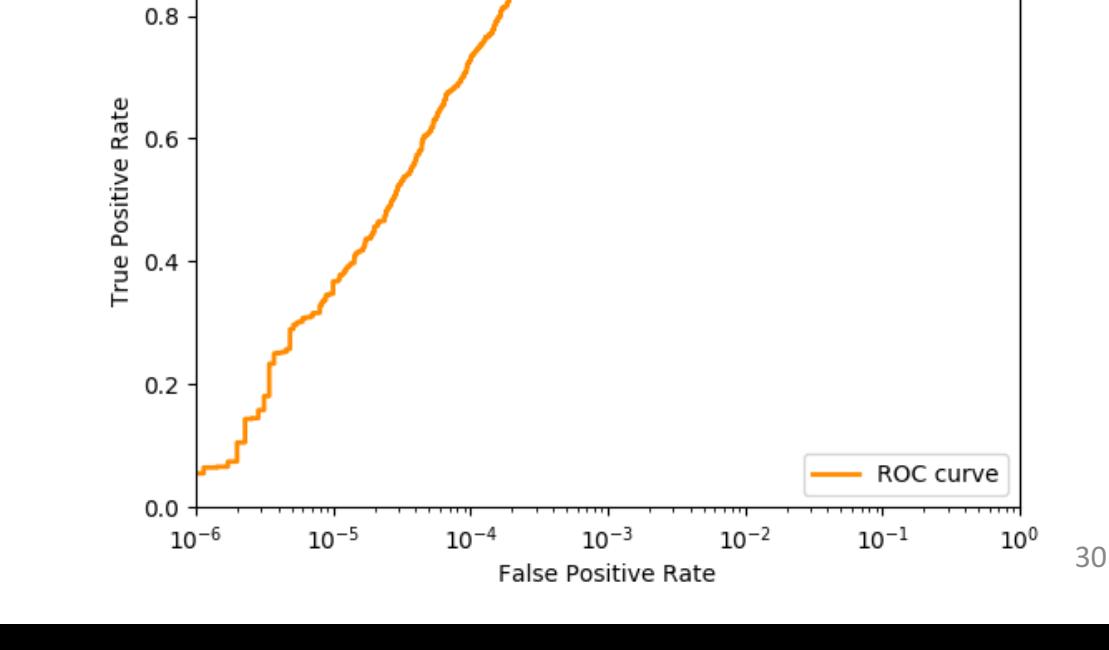

Receiver operating characteristic example

DEADLINE next week! (9.4. 2020)

**ROC**  $1.0$  $TPR = TP/(TP+FN)$  $0.8$  $FPR = FP/(FP+TN)$ True Positive Rate  $0.6$ Highlighted point: One overlooked barbie pixel per image,  $0.4$ 87% of barbie pixels correctly detected. (take a look at the training  $0.2$ data, to survey a quality of the detector )

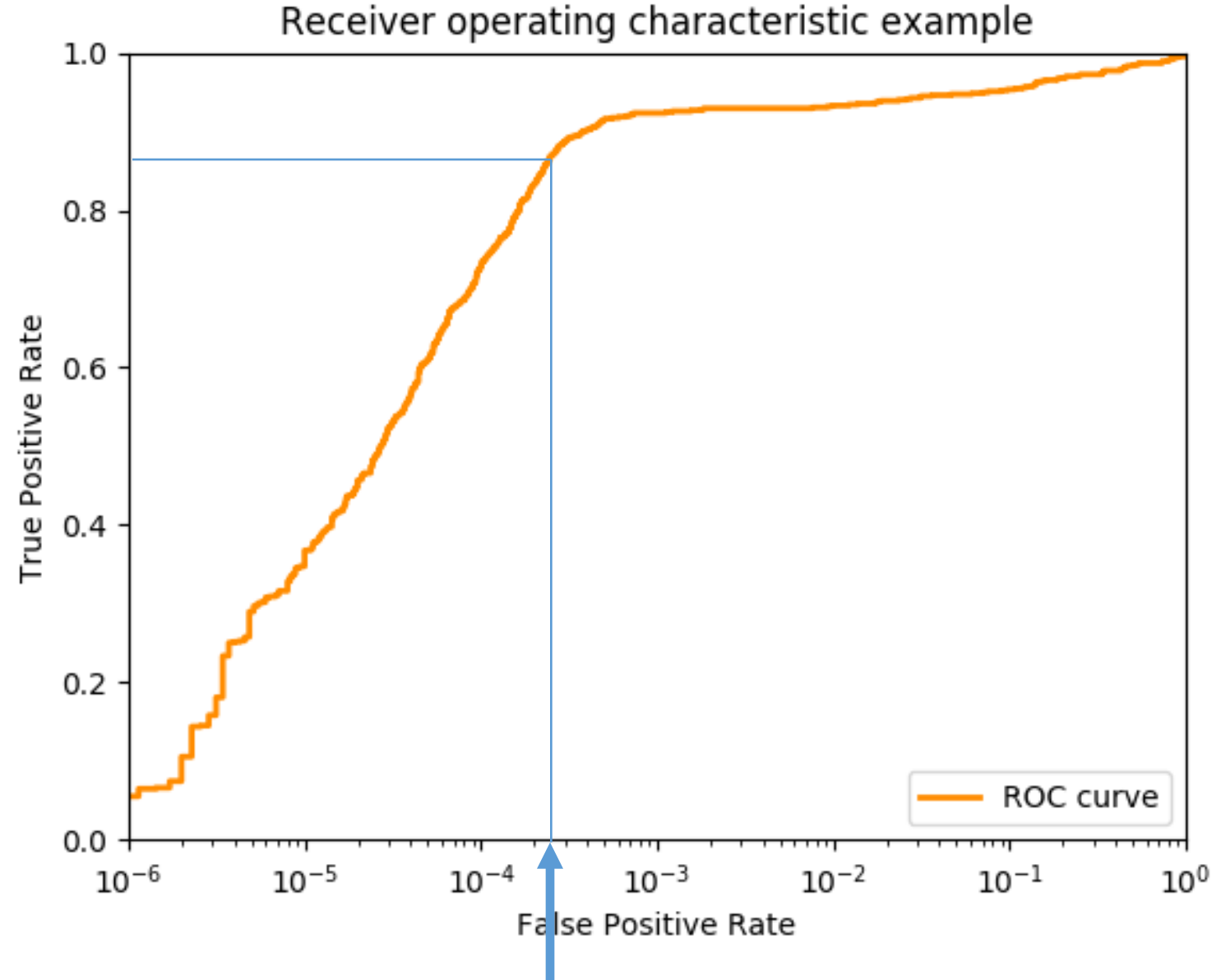

Number of pixels on all scales  $= 4800 + 2120 + 1200 + 520 = 8640$